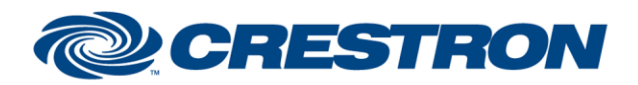

## <sup>12</sup>P Certified Module

**Partner: Honeywell Model: Flex SIA Device Type: Security System**

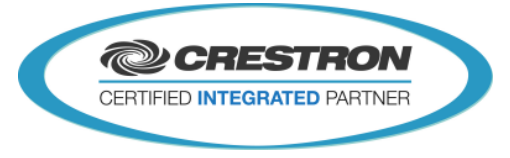

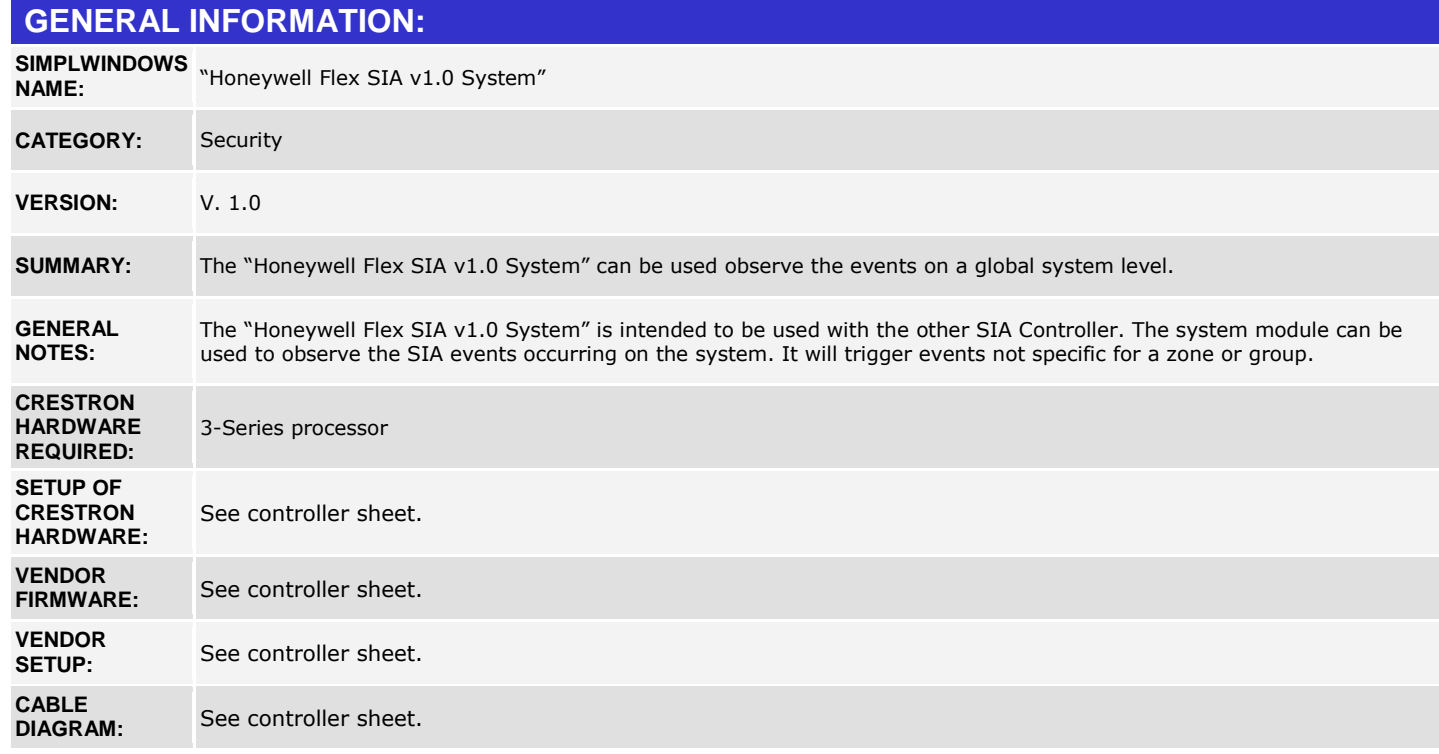

www.crestron.com Crestron Certified Integrated Partner Modules can be found archived on our website in the Design Center. For more information please contact our<br>Technical Sales Department at techsales@crestron.com. The information contain

## **CONTROL:**

## *There are no controls on this module*

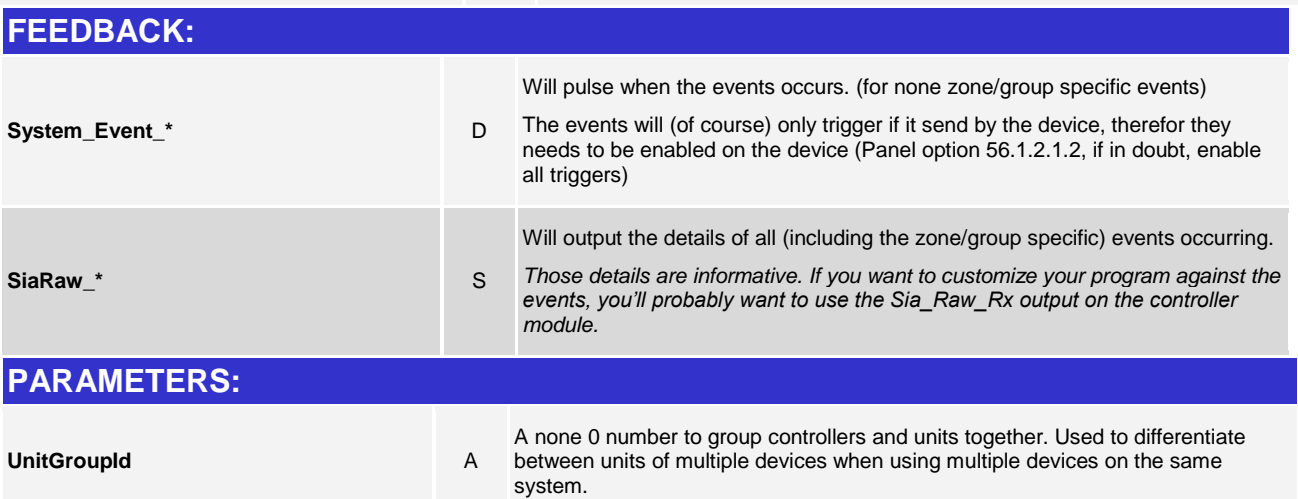

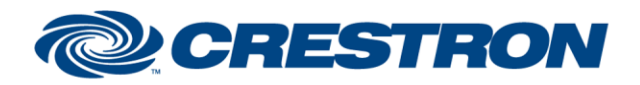

## <sup>12</sup>P Certified Module

**Partner: Honeywell Model: Flex SIA Device Type: Security System**

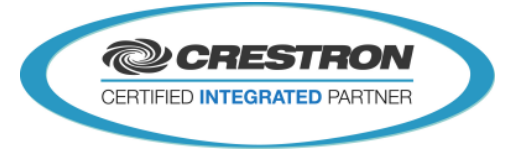

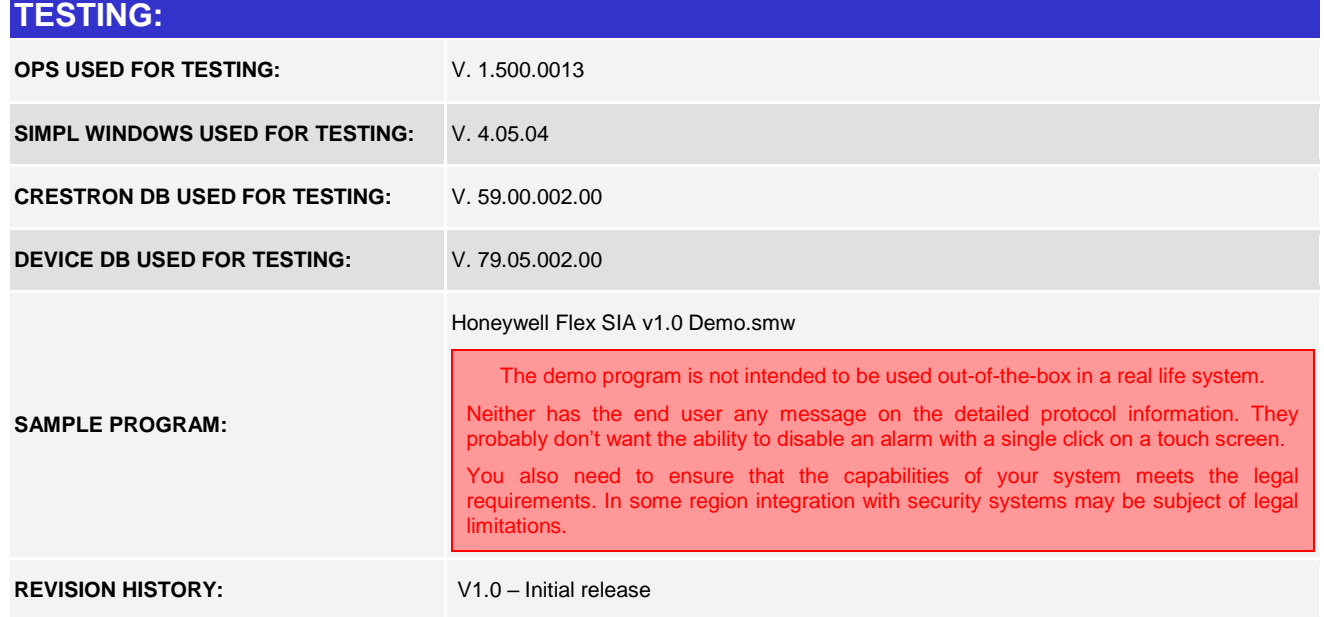

www.crestron.com Crestron Certified Integrated Partner Modules can be found archived on our website in the Design Center. For more information please contact our<br>Technical Sales Department at techsales@crestron.com. The information contain